### **AutoCAD Crack Free**

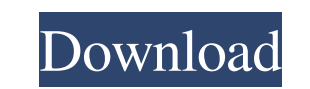

#### **AutoCAD Crack Free License Key**

The first version of AutoCAD, referred to as "AutoCAD R14", included a computer-aided drafting (CAD) component, the first of its kind in a desktop graphics software product. The suite also included architectural and industrial drafting, engineering and management applications, and design software for drafting and graphics. Later, a version of AutoCAD was offered in a workstation format, in which it was designed to run on an integrated graphics system. AutoCAD was originally developed by a team of engineers and scientists at the Pratt & Whitney Rocketdyne division in Canoga Park, California. By 1985, the founders of the company wanted to shift the focus of the AutoCAD software from Pratt & Whitney's internal engineering and product development needs to the mass market. AutoCAD was also used for the drafting of architectural and mechanical designs by some of the world's best known architects and their firms, including Frank Gehry, Norman Foster, and Richard Neutra. On May 3, 2013, at the 67th International Association of Computer Aided Design conference in New Orleans, Autodesk announced the planned discontinuation of the AutoCAD desktop applications. The existing Mobile app, Web-based apps and server-based applications will continue to be supported. The company did not specify the future of the cloud-based AutoCAD software which was introduced in 2013. Edit history AutoCAD is the registered trademark of Autodesk, Inc. Originally, AutoCAD was developed by Pratt & Whitney Rocketdyne Division engineers in 1981. In 1988, the company, Autodesk, purchased Rocketdyne from General Dynamics. As of 2014, the company, Autodesk, was worth \$11 billion USD. Functionality Although the product initially focused on drafting and design, AutoCAD soon began to extend its capabilities beyond the specialized purposes of its original clientele. The first release was more like a traditional CAD program and included several operations from a typical drafting application. This resulted in the introduction of several new commands, including the ability to create polylines and free-hand paths on the drawing canvas, the right-click command for standard drawing commands, the ability to apply and change materials and print settings, and the ability to hide and remove objects from the drawing area. With each successive release, AutoCAD gained a broader set of features and functionality, with the most recent release (AutoCAD 2019) including such industry standard applications as

#### **AutoCAD Crack With Serial Key [Mac/Win]**

CAD file format variants are variations of the standard definition of the AutoCAD format, with extensions for drawing projects, engineering products, and other information. There are also multiple file format variants for specific types of drawing products, including engineering CAD and others, for creating engineering or other types of engineering drawings. DXF As a native CAD format, DXF is used to store an AutoCAD drawing file. This format supports both 2D and 3D and is the default for AutoCAD LT, AutoCAD Architecture, AutoCAD Electrical, AutoCAD Civil 3D and AutoCAD R14. It can import and export to other file formats such as TIFF, BMP, JPEG, PDF, EPS, STL, DWF, and DXF. DXF files may contain multiple objects, each with a name and a type (2D, 3D, etc.). Objects can be linetypes, surface types, linetype blocks, splines, arcs, polylines, polylines with text, multi-segment curves, spline spaces, layers, beams, solids, dimensions, blocks, shapes, and groups. In some versions of AutoCAD, only the most recent version of objects is displayed, but older objects can be retrieved by opening a file using the older DXF format. In contrast to other applications, a DXF file can represent more than one object; for example, if one object was made with AutoCAD R14 and another was made with AutoCAD R15, the same file could contain both. The following properties can be set for an object: name, type (to show the object name, the object type, and a thumbnail if the object is a thumbnail), color, linetype, linetype block, dimensions, alignment, lock, text style, icon, and caption. DXF files use the current drawing units, which can be metric (M) or imperial (Inch, Foot, Yard, etc.). For example, a DXF file containing a 16 inch cube has a size of 16.0 inches in one dimension. DXF files may contain comments, which provide information about the file, such as the author of the file, comments about the drawing or the properties of the drawing. Some old files containing comments will have a "D" before the extension. An example is the DSIGDX file. These files will a1d647c40b

 $1/3$ 

#### **AutoCAD Crack Free Download**

Open the XAML files and select the 3D view. Activate the Plug-in Manager. Select the Autodesk.View3D.PlugIn option. A: XNA is what is used for gaming on Windows and Mac. US-based international technology consulting firm, Deloitte has, for the first time in the history of India, ranked the country at the bottom of the ranking of the most prospective economies for technology. The ranking, "India's most prospective economies for technology", was announced on the eve of the World Economic Forum Annual Meeting India, (WEF-AMI) in New Delhi. Deloitte revealed that the top three ranking among the 32 economies in the study were those of US, UK, Germany. "The Indian economy is likely to pick up momentum with a positive macro economic environment, but is still relatively slow in comparison with other BRICS nations. India is still a leading market for technology products and services; however, its IT exports have been suffering from a sharp decline in recent years," the report noted. The ranking, which analysed the pace of technology implementation across the 32 economies, was put together by Deloitte's Global Technology, Media & Telecommunications (TMT) practice. "By 2025, more than half of the global population will reside in Asia and the Middle East. However, as IT is a technology that is essential to global commerce and economic growth, developing the right technology strategies in emerging economies can help these economies emerge as regional and global leaders. In this report, we have taken a look at the potential of technology in emerging economies and compared it to developed economies," said Sundari Kurup, partner and head of Deloitte India's TMT practice. India is at the bottom of the list of prospective markets due to its high-end industries employing limited number of people and limited amount of technology investment in the country. "In India, technology adoption has yet to fulfil its full potential and a fast-growing tech-savvy middle class is the key driver. India's telecom sector is on the cusp of a major transformation as the Government has announced plans to liberalise services in the country. This will foster innovation and bring down the cost of growth. The government should also accelerate its efforts to raise private sector investment in research and development," said David Brenner, Deloitte's Global Technology, Media & Telecommunications partner. Kurup added,

## **What's New In AutoCAD?**

Send feedback from your computer and use it to tweak your designs. Add changes to your drawings directly in AutoCAD, making it easy for you to incorporate new ideas or change current designs without having to redo the drawing. (video: 1:14 min.) Download the latest version of AutoCAD and read online tutorials to explore new features and get started faster. (video: 2:06 min.) Animated Tools and Auto-cropping for 2D Create additional layers in your drawings. Draw on a virtual plane between two visible layers and turn all existing layers into a new, independent virtual layer. This lets you move layers around, hide and show them, view them as 3D layers or even choose to render them as a 2D layer. (video: 2:17 min.) When you draw in 2D you can easily move and resize the design. Create unlimited designs within a single drawing, without losing your control over your objects. (video: 3:00 min.) Add to the auto-cropping of layers and objects and use the same functionality to adjust all visible layers. Draw on a single layer or create a new one, place objects and adjust the design to suit your new requirements. (video: 2:12 min.) 2D Tooltips display the tool to help you adjust the tool directly to your next step. The way you adjust the tool will always stay with you in the next step. This means that you can choose the next step to adjust a tool even if you don't see the result in the viewport. (video: 2:24 min.) Layouts on the SmartView Interface: When you drag and drop an image in the Layout Editor you'll see a preview of the image at the bottom of the Layout Editor, providing you with a preview of how the image will look like when placed in the workspace. (video: 1:14 min.) You can position and size an image relative to the edge of a layout. Dragging the edge of a layout while pressing the Spacebar will move the image. Pressing Enter will resize the image. (video: 2:17 min.) 3D Tooltips provide you with tips to control your 3D objects when adjusting the tool. This includes changes to the option and the option bar. The position and orientation of the 3D object changes automatically. (video: 2:22 min.)

# **System Requirements:**

- Microsoft Windows 7 or Windows 8 64bit - Intel Pentium 4 CPU 3.4GHz or faster - 1GB Memory - 3D graphics card recommended - 3 GB free space Interface: - Windows Media Player - Windows Media Centre - WMP is a good choice. - Videos - Microsoft Media Player - Videos - Windows Media Player (5.1) - Some video players do not work. - Slideshow - Microsoft Power Point -Power Point